# IL MERCATO ITALIANO: DIVERSIFICAZIONE REGIONALE DEI CONSUMI ALIMENTARI TRAMITE L'IMPIEGO DI ACP E ANALISI DEI CLUSTER

# **Dipartimento di Scienze Economico-Aziendali e Diritto per l'Economia**

Corso di LM in Scienze Economico-Aziendali (Management)

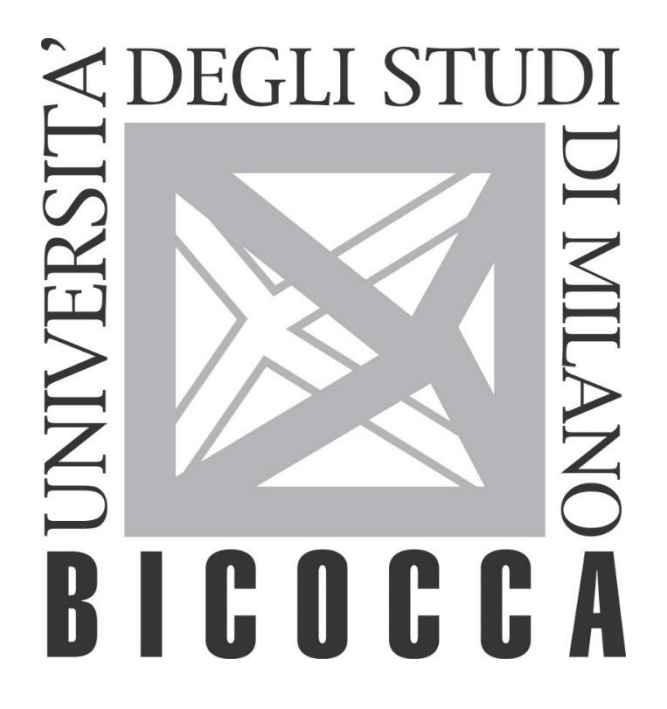

Anno accademico 2018/19

Bonura Caterina

Matricola: 848818 Prof. Alessandro Zini

# Indice

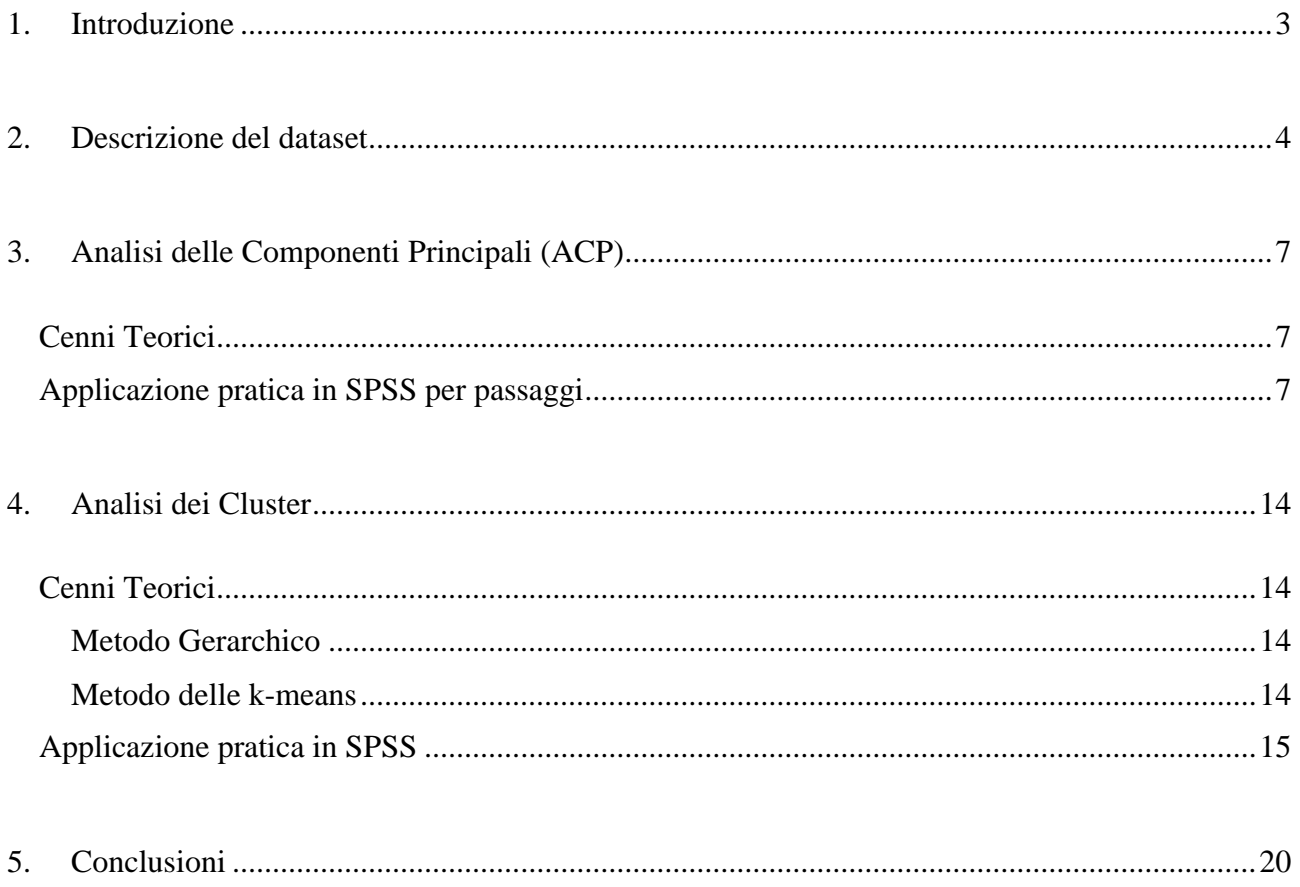

# <span id="page-2-0"></span>**1. Introduzione**

L'elaborato di seguito proposto mira ad analizzare i consumi alimentari delle diverse regioni italiane e a verificare se esistano similarità o, di contro, dissimilarità tra alcune di esse.

L'analisi è stata condotta con un approccio scientifico, presupponendo che il lettore disponesse delle conoscenze necessarie per la comprensione della stessa.

Ai fini dell'investigazione si è reso necessario individuare un dataset solido e di efficace lettura che consentisse di giungere ad esiti significativi; pertanto, quest'ultimo è stato estratto dalla banca dati Istat 1 , nella sezione Salute e Sanità, alla voce Stili di Vita e Fattori di Rischio.

Trattasi di dati collezionati dall'Istat con cadenza annuale nell'ambito della più ampia indagine campionaria soprannominata "Multiscopo sulle Famiglie: Aspetti della vita quotidiana" che rileva le informazioni fondamentali circa gli individui e le famiglie.

La tesina è stata realizzata attraverso l'impiego del software SPSS, ricorrendo a due metodi: in primo luogo l'Analisi delle Componenti Principali (ACP) e successivamente l'Analisi Cluster.

In conclusione, si è proceduto al commento puntuale dell'output restituito.

<sup>1</sup> <sup>1</sup> http://dati.istat.it/

## <span id="page-3-0"></span>**2. Descrizione del dataset**

Il dataset impiegato è l'esito di un'attività di combinazione di diversi micro-dataset reperibili presso la banca dati dell'Istat denominata I.Stat, nella sottovoce Stili Alimentari e Consumi di Cibi.

Il disegno di campionamento impiegato dall'Istat è di tipo complesso e si avvale di due differenti schemi: all'interno delle regioni, i comuni sono suddivisi in due sottoinsiemi sulla base della popolazione residente, giungendo a distinguerli in due sottoclassi: l'insieme dei comuni Auto rappresentativi (Ar) costituito dai comuni di maggiore dimensione demografica e l'insieme dei comuni Non auto rappresentativi (Nar), costituito dai rimanenti comuni. Nell'ambito dei comuni Nar viene adottato un disegno a due stadi con stratificazione delle unità primarie. I comuni vengono selezionati con probabilità proporzionali alla loro dimensione demografica e senza reimmissione.<sup>2</sup>

Nella varietà degli anni disponibili, si è scelto come anno di riferimento il 2016, in quanto esso rappresentava il miglior compromesso tra dati che fossero aggiornati e al tempo stesso completi (ad esempio i dati del 2017 presentavano voci con alcune mancanze).

Il dataset che si è venuto a definire è il seguente (riportato nella pagina successiva):

- $\bullet$  n = 20, coincidenti con le regioni
- $\bullet$  p = 15, variabili investigate, nello specifico:

| salumi almeno qualche volta alla settimana        |
|---------------------------------------------------|
| carni bianche almeno qualche volta alla settimana |
| carni bovine almeno qualche volta alla settimana  |
| carni maiale almeno qualche volta alla settimana  |
| uova almeno qualche volta alla settimana          |
| pesce almeno qualche volta alla settimana         |
| verdure almeno una volta                          |
| ortaggi almeno una volta                          |
| frutta almeno una volta                           |
| pane, pasta almeno una volta al giorno            |
| latte almeno una volta al giorno                  |
| formaggio almeno una volta al giorno              |
| legumi almeno qualche volta alla settimana        |
| snack almeno qualche volta alla settimana         |
| dolci almeno qualche volta alla settimana         |

<sup>1</sup> <sup>2</sup> http://dati.istat.it/OECDStat\_Metadata/ShowMetadata

Variabili rilevate:

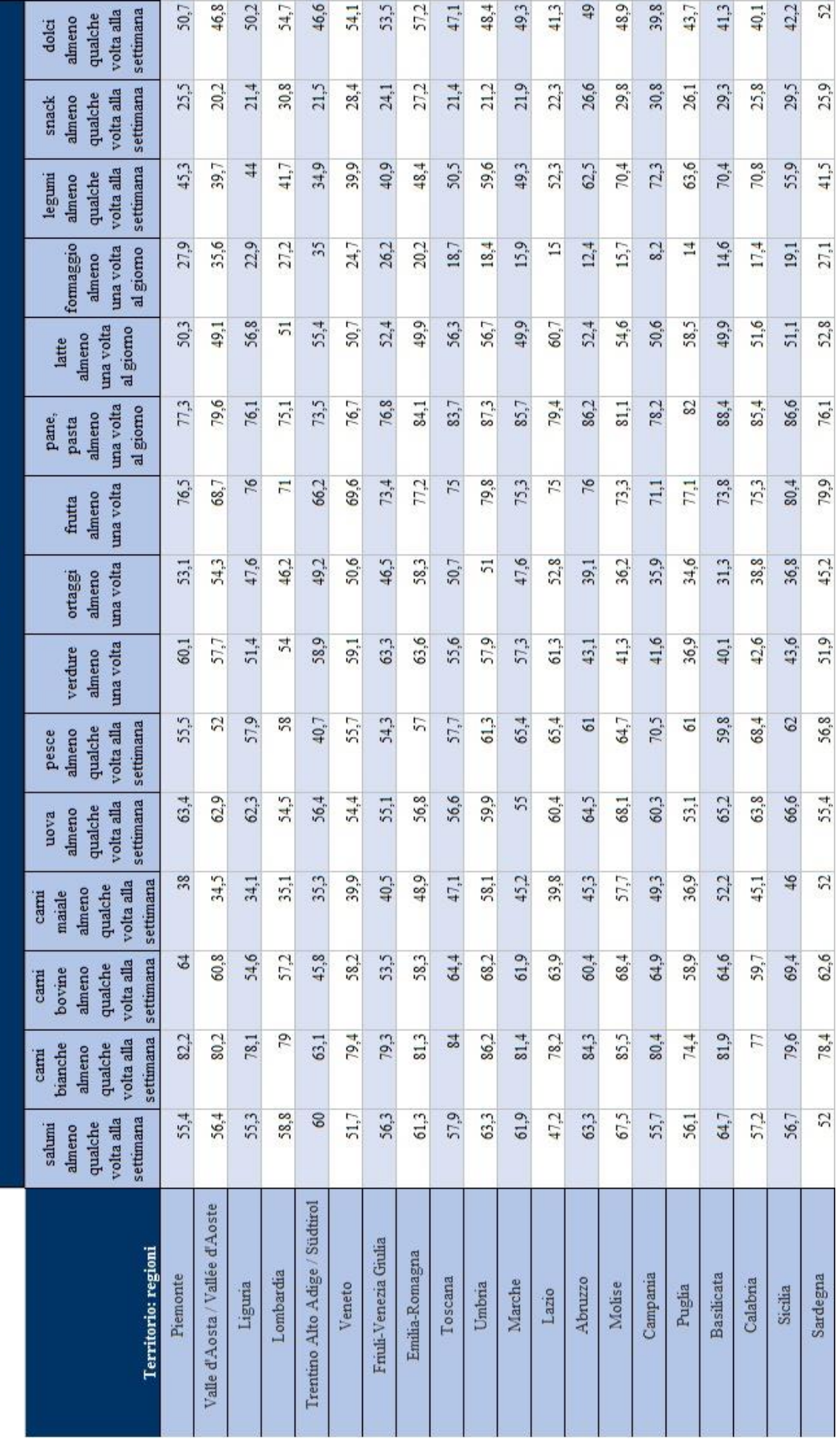

I dati riportati nelle celle sono delle frequenze e la misura delle stesse è data da 100 persone con le stesse caratteristiche (persone dai 3 anni in su per consumo di alcuni cibi).

# <span id="page-6-0"></span>**3. Analisi delle Componenti Principali (ACP)**

#### <span id="page-6-1"></span>**Cenni Teorici**

L'analisi delle Componenti Principali è un metodo di analisi multivariata che consente una riduzione delle variabili investigate.

A partire dalle variabili originarie si definiscono delle variabili nuove denominate Componenti Principali, che sono combinazioni lineari delle prime.

Ciascuna di esse consente di raggruppare all'interno di sé tutta una serie di variabili, ponderandole tramite l'assegnazione di pesi diversificati.

Il pregio di tale metodo è quello di ridurre la numerosità delle variabili e di evitare l'indesiderata duplicazione di variabili dall'andamento simile.

La scelta del numero di Componenti Principali è effettuata sulla base della Varianza Cumulativa da queste spiegata, che non deve essere inferiore ad un certo livello soglia.

Tale scelta risponde ad un compromesso; da un lato la volontà di estrarre il minor numero di componenti principali, dall'altro la volontà di conservare quanta più significatività possibile, ossia senza alterare il dato disaggregato di partenza.

#### <span id="page-6-2"></span>**Applicazione pratica in SPSS per passaggi**

#### PASSAGGIO 1: MATRICE DI CORRELAZIONE

Attraverso la matrice di correlazione si valuta la desiderabilità di effettuare l'Analisi delle Componenti Principali.

Essa consente di osservare se tra le variabili esista un certo grado di correlazione.

Tale correlazione può essere positiva o negativa, a seconda che le due variabili investigate si modifichino nello stesso verso o in verso opposto, giungendo agli estremi ad assumere i valori rispettivamente di 1 e -1.

Dalla matrice (riportata alla pagina seguente) si osserva come esista un certo grado di correlazione tra le diverse tipologie di consumi alimentari; tuttavia, le dimensioni relativamente ampie di tale matrice rendono difficoltosa una sua efficace analisi.

Pertanto, si procede con il successivo Test di Sfericità di Bartlett, per comprendere se si possa proseguire con l'implementazione del metodo.

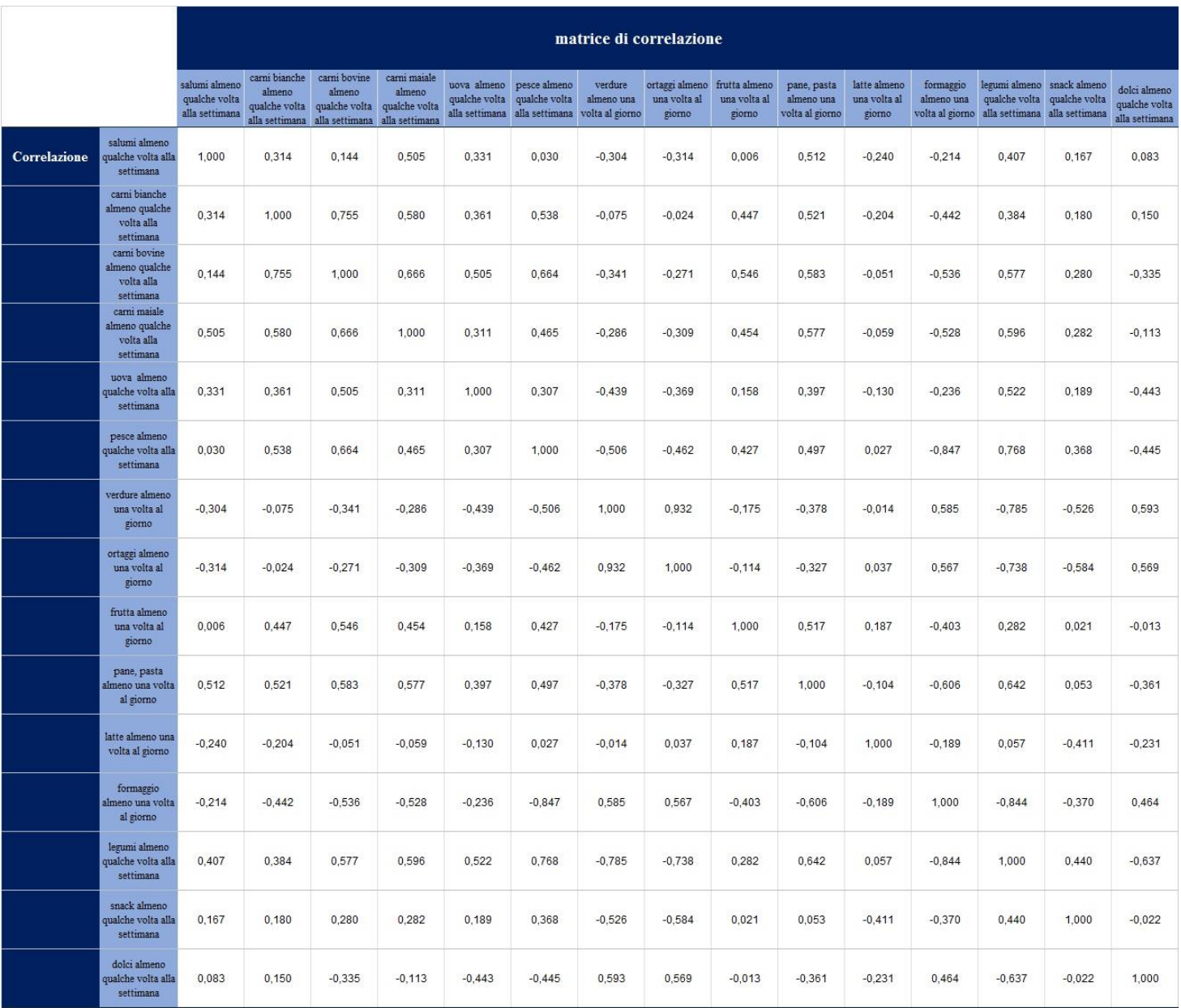

## PASSAGGIO 2: TEST DI SFERICITÀ DI BARTLETT

Tale test opera implicitamente un confronto tra la matrice di correlazione sopra riportata e la matrice di perfetta incorrelazione, vale a dire la matrice identità.

Se il test restituisce un ρ value inferiore a 0,05, si desume che è opportuno procedere con l'analisi.

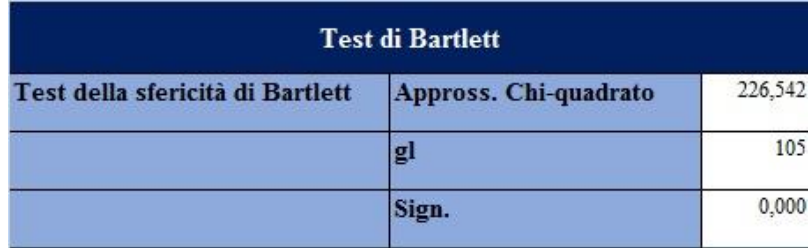

#### PASSAGGIO 3: TABELLA DI COMUNALITA'

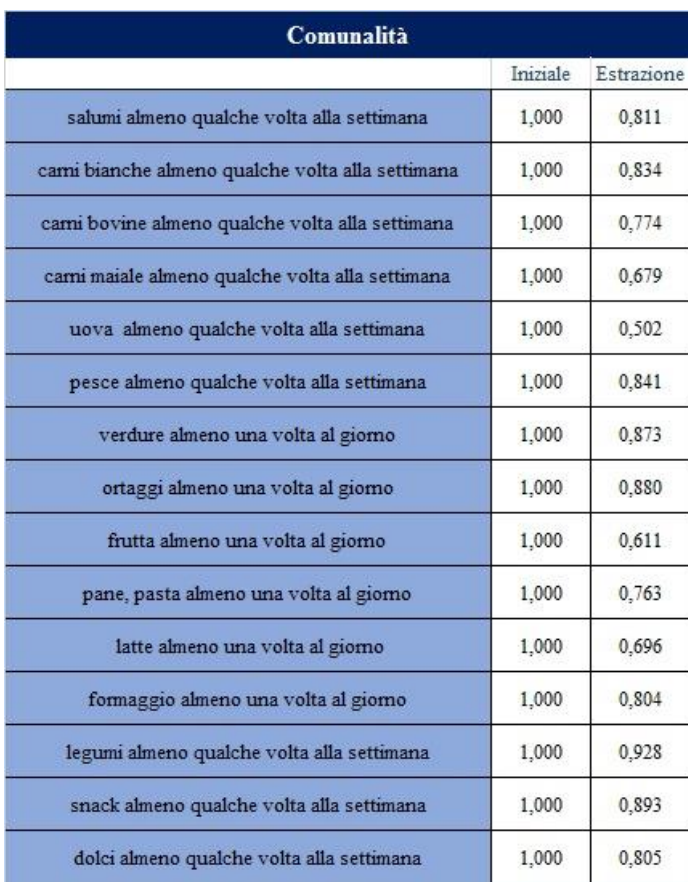

Tale tabella riporta le percentuali di varianza di ciascuna variabile spiegate dalle componenti principali estratte, dato che emerge dalla tabella a fianco riportata.

Nove variabili sulle 15 complessive presentano una percentuale di varianza spiegata superiore all'80%, soglia decisamente elevata.

Le rimanenti variabili presentano comunque una soglia di varianza spiegata non inferiore al 60%, ad eccezione di un'unica variabile (consumo di uova) che si attesta al 50%.

#### PASSAGGIO 4: TABELLA DI VARIANZA SPIEGATA

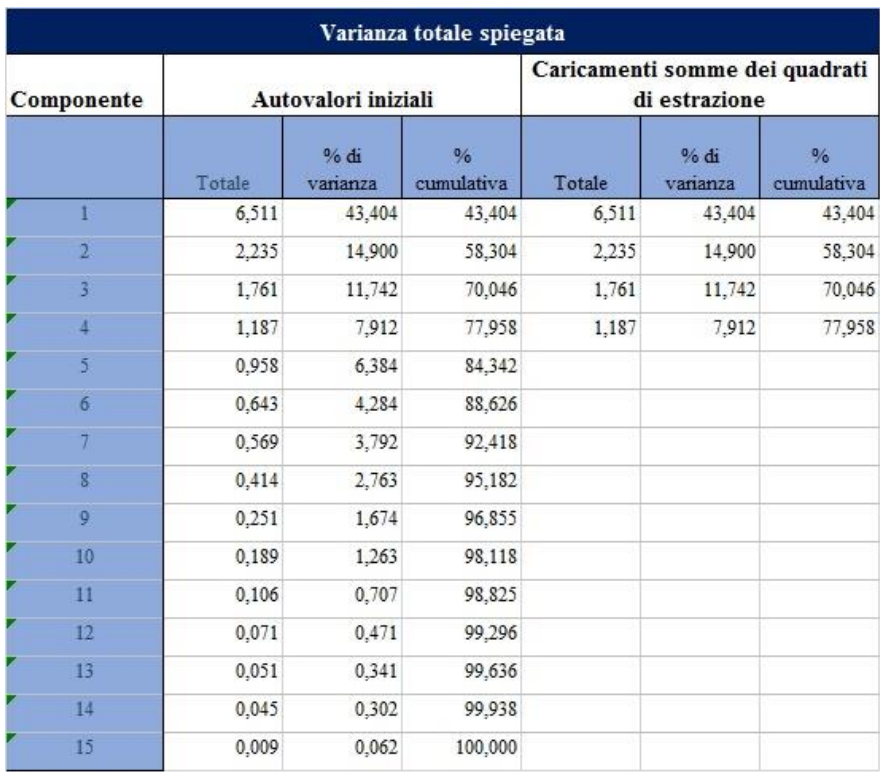

L'analisi delle Componenti Principali restituisce 15 nuove variabili (le Componenti principali appunto), tante quante erano le variabili originarie.

Qualora tutte le Componenti Principali fossero estratte, esse infatti spiegherebbero il 100% della varianza.

Tra esse si estraggono le prime 4 componenti (quelle associate ai maggiori autovalori), che spiegano cumulativamente circa il 78% della varianza.

La prima componente spiega il 43% di essa, segue la seconda componente che spiega un ulteriore 15% circa, quindi la terza componente rende conto di un aggiuntivo 12% di varianza; infine, la quarta e ultima componente estratta rappresenta un altro 8% di varianza, giungendo così complessivamente al dato prima evidenziato.

#### PASSAGGIO 5: MATRICE DEI COMPONENTI

La Matrice dei Componenti riporta sulle colonne le 4 componenti principali estratte e sulle righe le 15 variabili originarie; nelle celle sono riportate dei valori, positivi o negativi, che indicano la correlazione di ciascuna delle componenti estratte con le variabili originarie (consumo dei vari beni alimentari).

Ad esempio, il dato contenuto nella prima cella (0,417) indica che la prima componente principale è positivamente correlata con la prima variabile (consumo di salumi).

Invece, il valore negativo contenuto nella cella riferita alla variabile "consumo di verdure" all'interno della prima componente principale indica come essa sia negativamente correlata con questa (-0,746).

Con riferimento alla prima componente principale (prima colonna), le variabili consumo di "carni bovine", "carni maiale", "pesce" e "legumi" presentano un elevato grado di correlazione positiva.

Pertanto, si procede a denominare tale componente principale "**Componente proteica di tipo animale e vegetale**".

Nella seconda componente una correlazione elevata è osservata con riguardo alle variabili consumo di "carni bianche", "verdure", "frutta" e "ortaggi", che portano a definirla come "**Componente salutista**".

Le variabili consumo di "salumi", "snack" e "dolci", e seppure in misura minore anche la variabile "formaggio", risultano positivamente correlate con la terza componente principale, individuando così la "**Componente calorica**".

Infine, all'interno dell'ultima componente assumono un ruolo centrale le variabili consumo di "salumi", "uova" e "pane"; si tratta di cibi accomunati dall'essere alimenti di veloce consumo e di natura tradizionalmente povera. Si denomina così tale combinazione come "**Componente povera/veloce**".

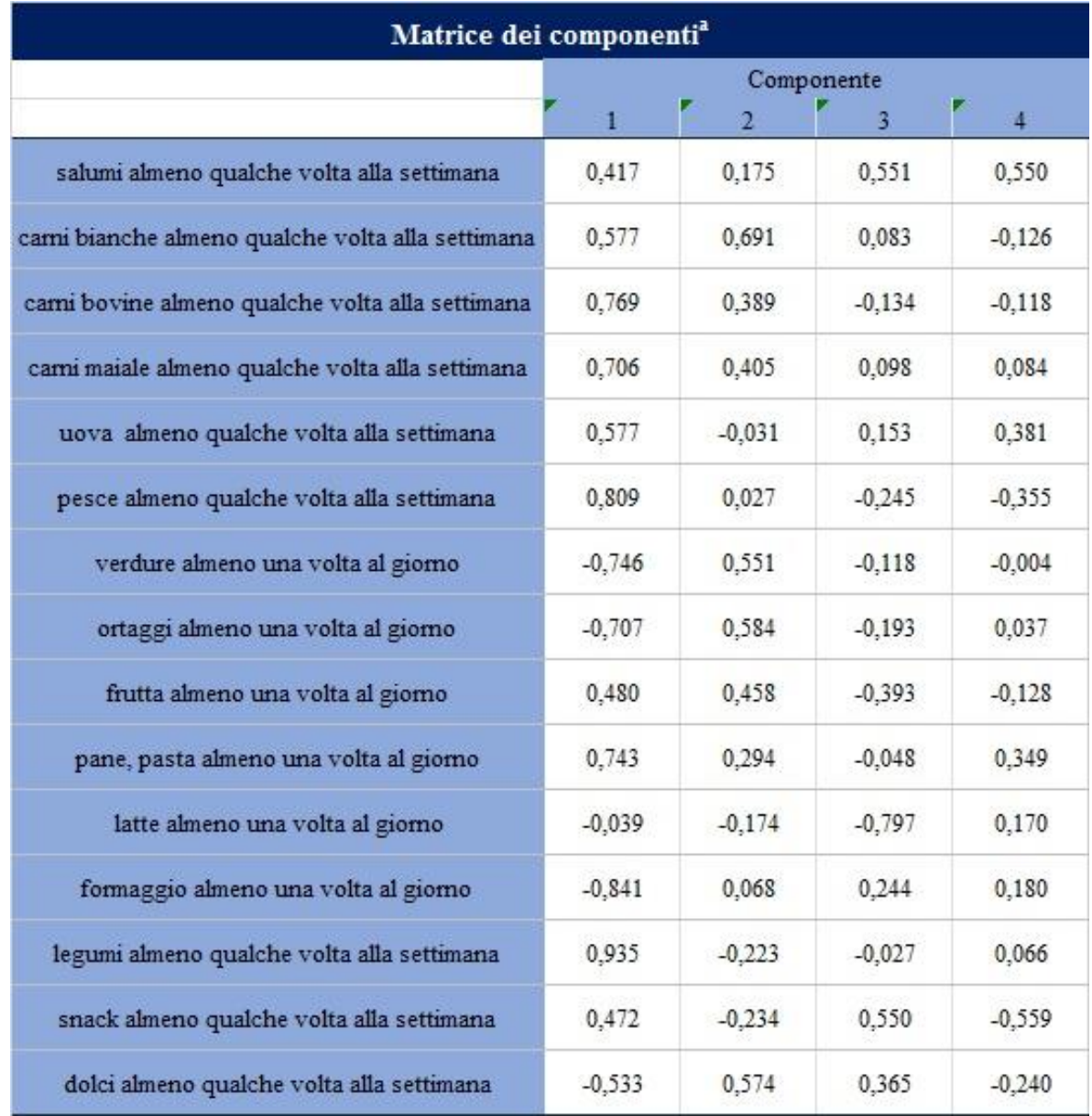

#### PASSAGGIO 6: MATRICE DEI COEFFICIENTI DI PUNTEGGI DEI COMPONENTI

La Matrice dei Coefficienti di Punteggi dei Componenti riporta sulle colonne le 4 componenti principali estratte e sulle righe le 15 variabili originarie; nelle celle sono riportati i pesi assegnati a ciascuna delle variabili originarie (consumo dei vari beni alimentari) all'interno delle varie componenti estratte.

Ad esempio, il dato contenuto nella prima cella (0,064) indica che la prima variabile (consumo di salumi) assume all'interno della prima componente principale un peso di pari entità. Tale valore si discosta significativamente dal valore massimo assumibile 1 (corrispondente al caso in cui la componente principale coincide con quella sola variabile) e mostra come il peso rivestito da questa nella combinazione lineare non sia preponderante.

Invece, i pesi assunti all'interno della medesima componente dalle variabili consumo di "carni bianche", "carni bovine", "carni di maiale", "pesce" e "legumi", sono più elevati ed indicano che essi svolgono un ruolo cardine nella determinazione della stessa.

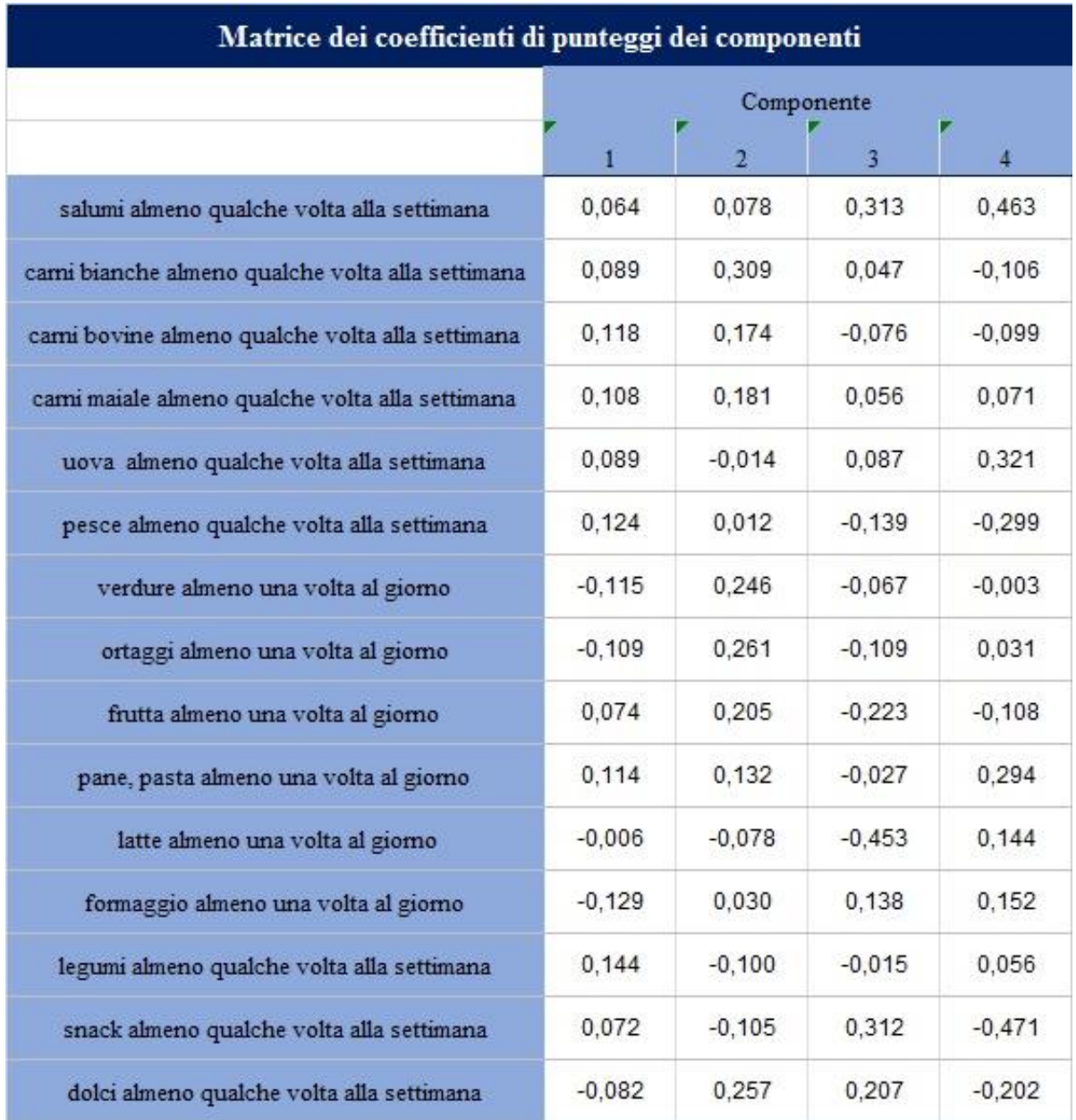

Le componenti principali individuate sono state di qui in poi assunte come variabili; pertanto, la matrice dei dati originariamente di dimensioni 20 × 15, diviene ora una matrice di dimensioni 20 ×4, qui riportata.

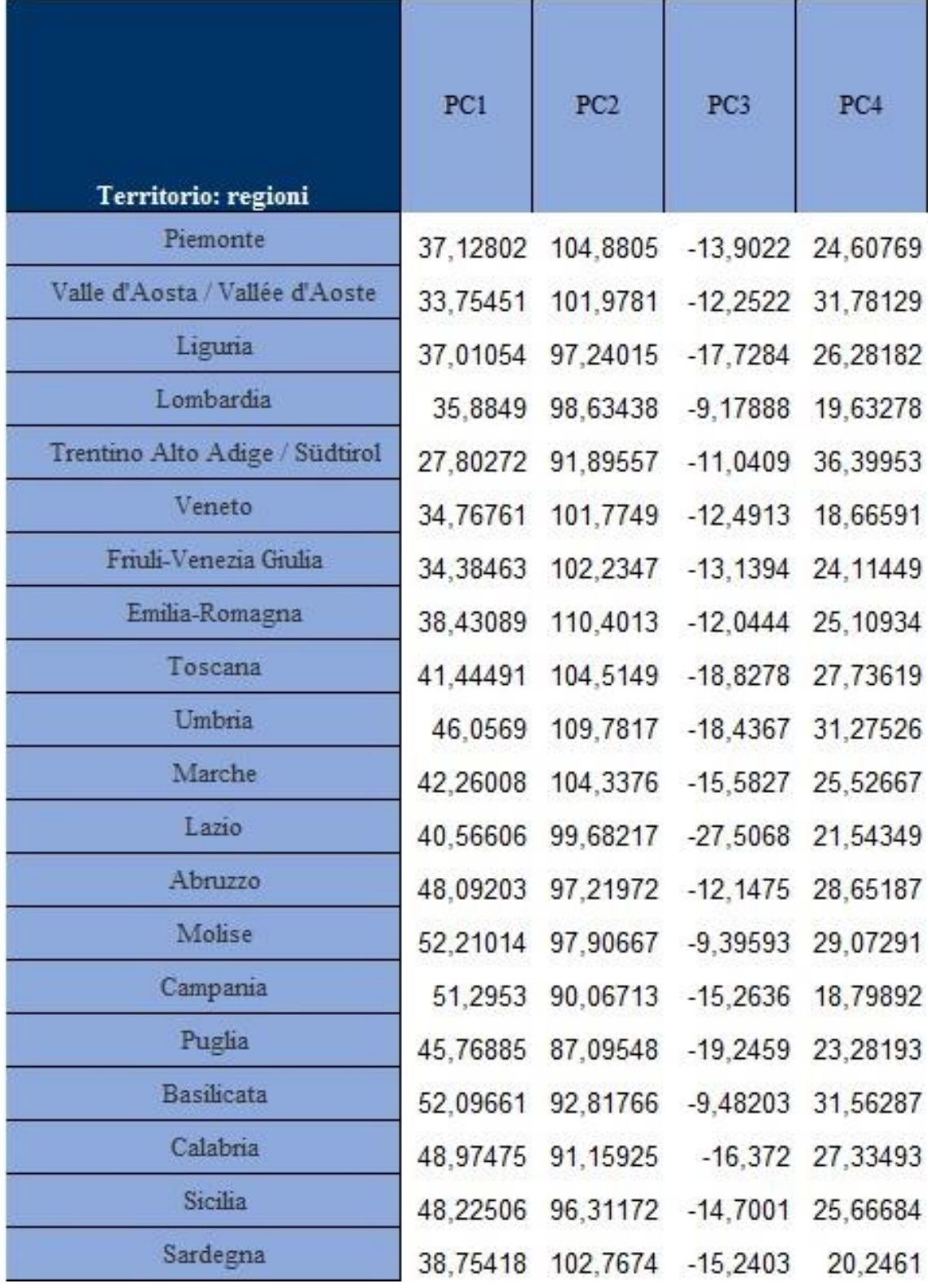

### <span id="page-13-0"></span>**4. Analisi dei Cluster**

L'analisi dei cluster è un metodo di analisi multivariata dei dati che consente di raggruppare le varie unità statistiche oggetto di indagine in una serie di gruppi (detti appunto cluster).

L'obiettivo è quello di pervenire ad una classificazione in gruppi che risponda a criteri di omogeneità interna e di eterogeneità esterna.

La scelta ottimale del numero di gruppi rappresenta un compromesso tra due esigenze opposte; da un lato la volontà di giungere ad un numero il più ristretto possibile di gruppi, dall'altro la necessità di non racchiudere all'interno di uno stesso gruppo entità con caratteristiche profondamente distinte.

#### <span id="page-13-1"></span>**Cenni Teorici**

Esistono diverse tipologie di analisi cluster che possono essere condotte sulla base della scelta di alcuni elementi.

Tra di essi rientrano la scelta circa la misura di distanza tra cluster da adottare e la tipologia di metodo aggregativo.

Si è scelto di impiegare la distanza euclidea quadratica (impostazione di default all'interno del software SPSS), dal momento che essa risulta essere più equilibrata rispetto alle altre varianti disponibili.

Per quanto riguarda la scelta del metodo di aggregazione, si è deciso di procedere tanto con l'implementazione di un metodo gerarchico, quanto poi di uno partitivo (k-means).

#### <span id="page-13-2"></span>Metodo Gerarchico

Tale tipologia di clustering consente di ottenere una panoramica completa di tutti i vari raggruppamenti intervenuti per passare dall'articolazione in n gruppi a quella in un solo gruppo (metodo gerarchico di tipo Top-Down), o viceversa, nel passaggio da un unico gruppo allo smembramento in n gruppi (metodo gerarchico di tipo Bottom-Up).

#### <span id="page-13-3"></span>Metodo delle k-means

Trattasi di un metodo di tipo partitivo in cui, a differenza dei metodi gerarchici, il numero di cluster finali in cui sarà suddiviso il campione è prestabilito.

#### <span id="page-14-0"></span>**Applicazione pratica in SPSS**

Si è partiti dall'implementazione del metodo gerarchico, al fine di individuare il numero ottimale di gruppi finali in cui ripartire la popolazione campionaria.

Questo stesso numero sarà impiegato per l'applicazione del metodo delle k-means.

#### METODO GERARCHICO:

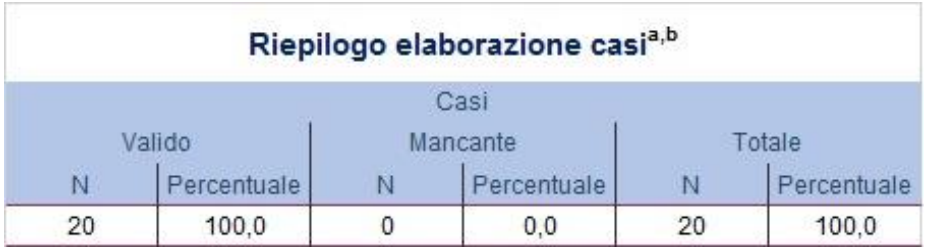

Il software ha impiegato correttamente tutti i valori, di modo che ciascun caso è stato assegnato ad uno dei cluster individuati.

La seguente tabella riporta i vari step intervenuti nel raggruppamento delle differenti unità. Si è partiti da un numero di cluster pari a 20, uno per ciascuna regione, quindi progressivamente il software ha provveduto ad aggregarli giungendo in ultima fase ad ottenere un unico gruppo.

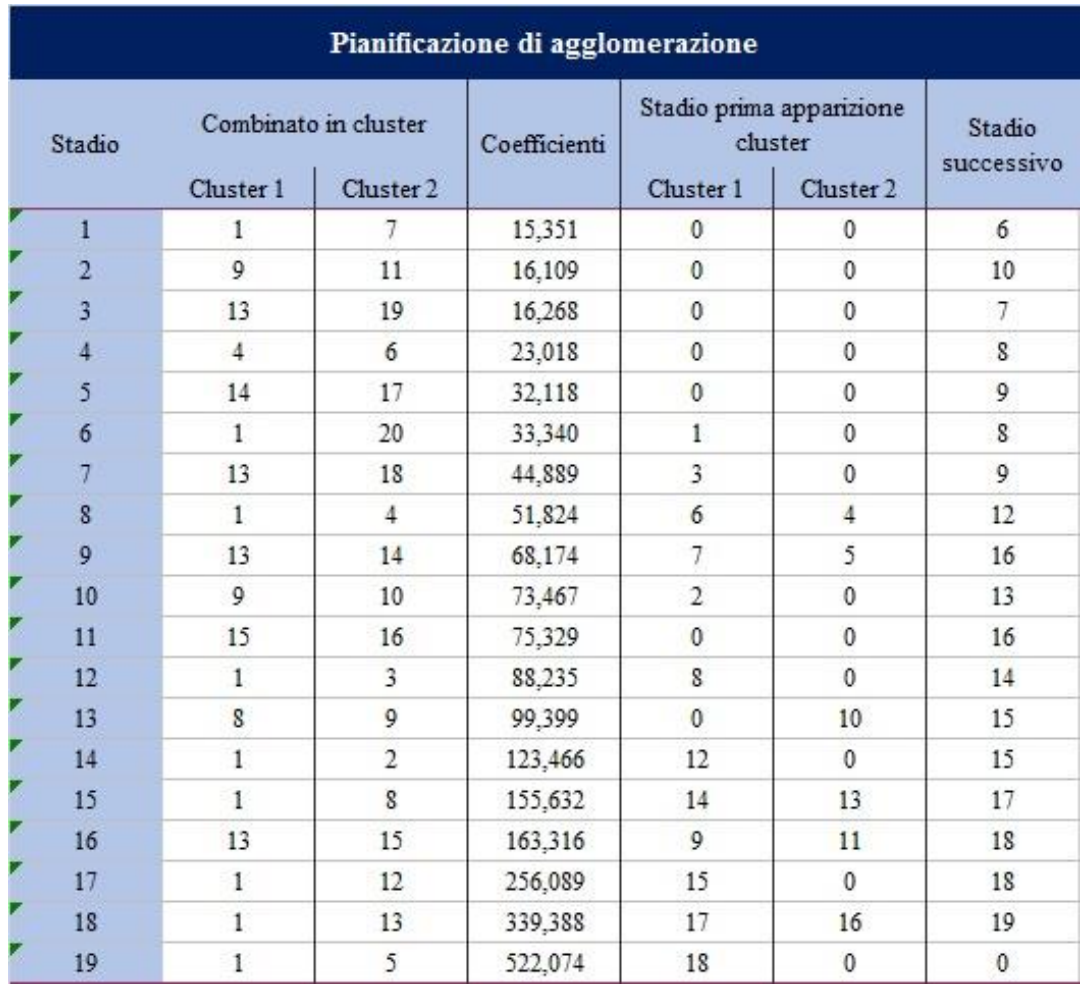

Come si evince dalla prima riga, al primo stadio il cluster 1 è stato accorpato al cluster 7, costituendo il nuovo cluster 1.

Tale cluster è stato poi oggetto di una successiva aggregazione allo stadio 6, ove è stato unito al cluster 20, gruppo costituito da una sola regione, non essendo ancora questo stato accorpato in precedenza ad alcun altro cluster.

L'osservazione della quarta colonna consente di cercare il più grande gap nei valori di distanza tra oggetti, intervenuti in questo caso agli stadi 17 e 19.

Il taglio va operato prima delle aggregazioni corrispondenti a salti rilevanti dell'indice di distanza.

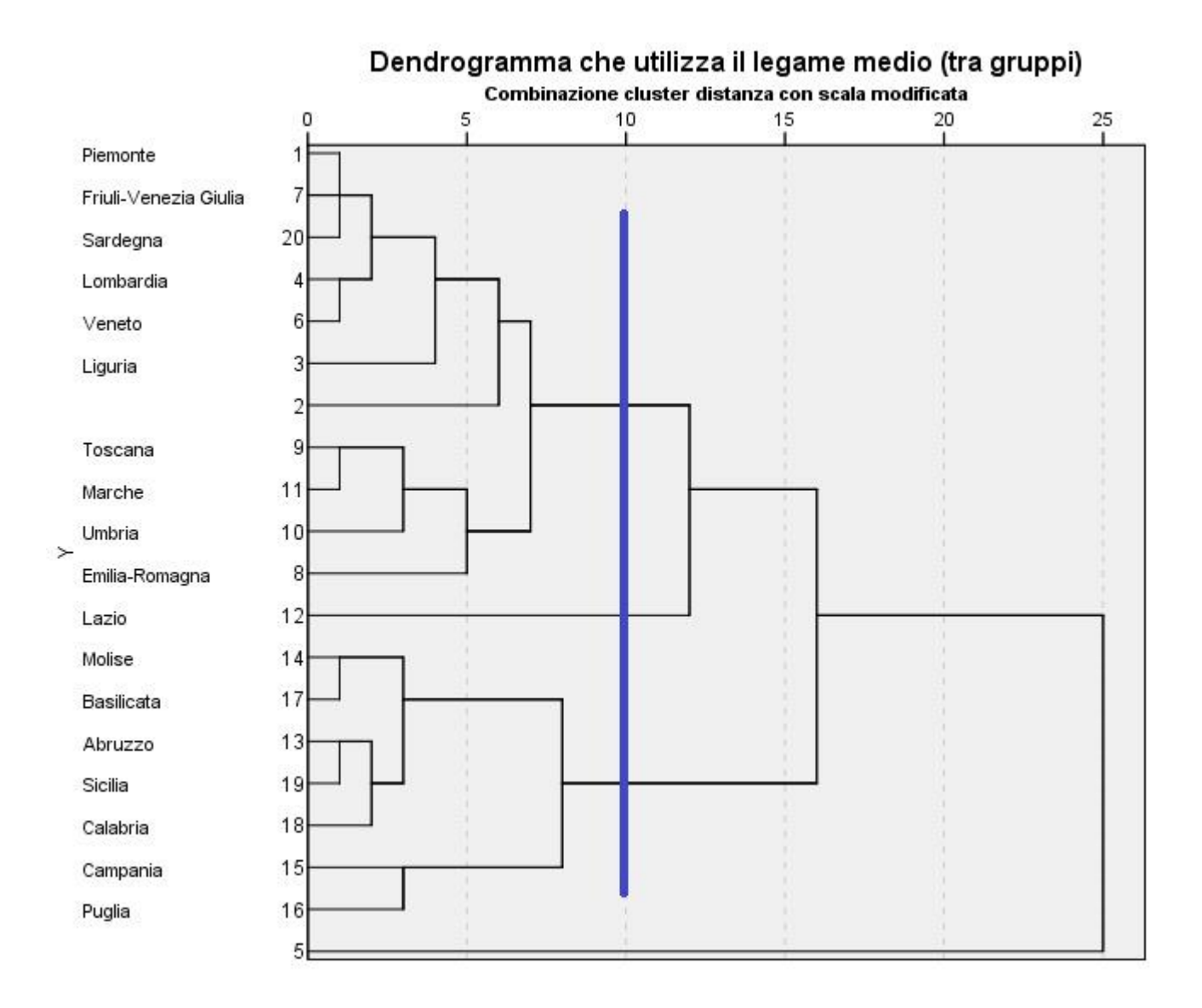

Come si osserva dal dendogramma, esso è effettuato prima del valore 10, cui corrisponde il gap maggiore nel coefficiente riscalato. Ciò corrisponde ad identificare 4 cluster.

#### METODO DELLE K-MEANS:

Si impiega tale numero di cluster e lo si va ad inserire all'interno dell'applicazione del metodo delle k-means.

Il metodo delle k-means, qualificandosi come metodo non gerarchico, inizia da alcuni centri di partenza indicati con G.

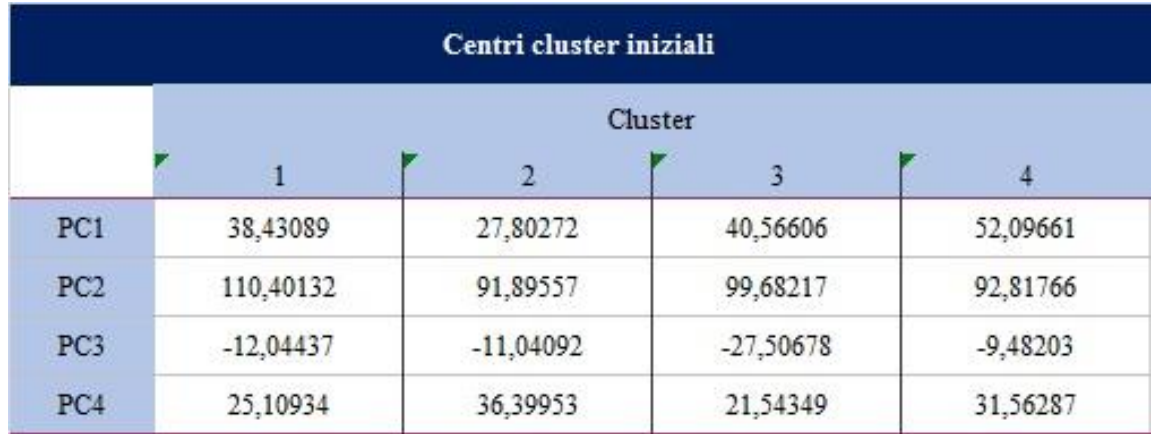

Tali centri sono progressivamente modificati man mano che l'algoritmo opera onde aggiustarli alle modifiche intervenute nella composizione dei gruppi.

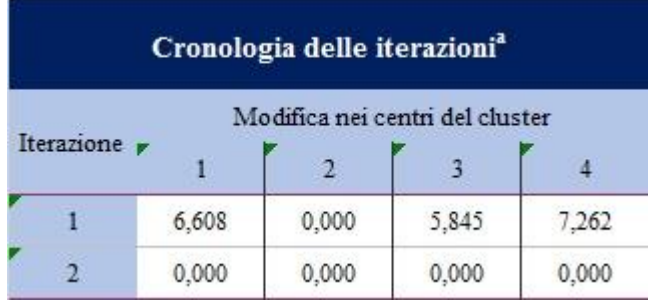

In questo caso l'algoritmo opera due sole iterazioni, giungendo a definire i nuovi centri G sotto riportati.

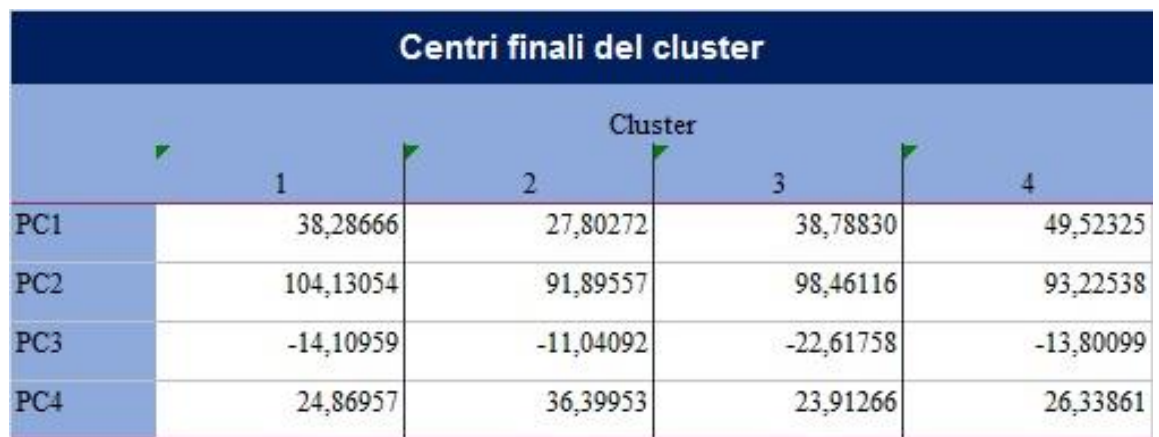

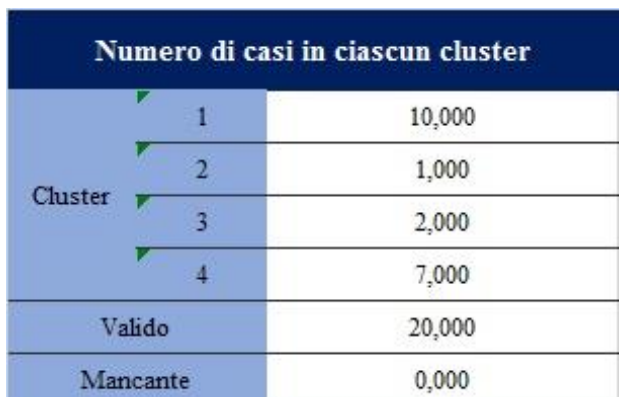

L'algoritmo restituisce 4 cluster così costituiti, che presentano una numerosità rispettivamente pari a:

- 10 unità/regioni all'interno del cluster 1;
- 1 sola regione costituisce il cluster 2;
- 2 regioni sono unite nel cluster 3;
- le rimanenti 7 regioni confluiscono nel cluster 4.

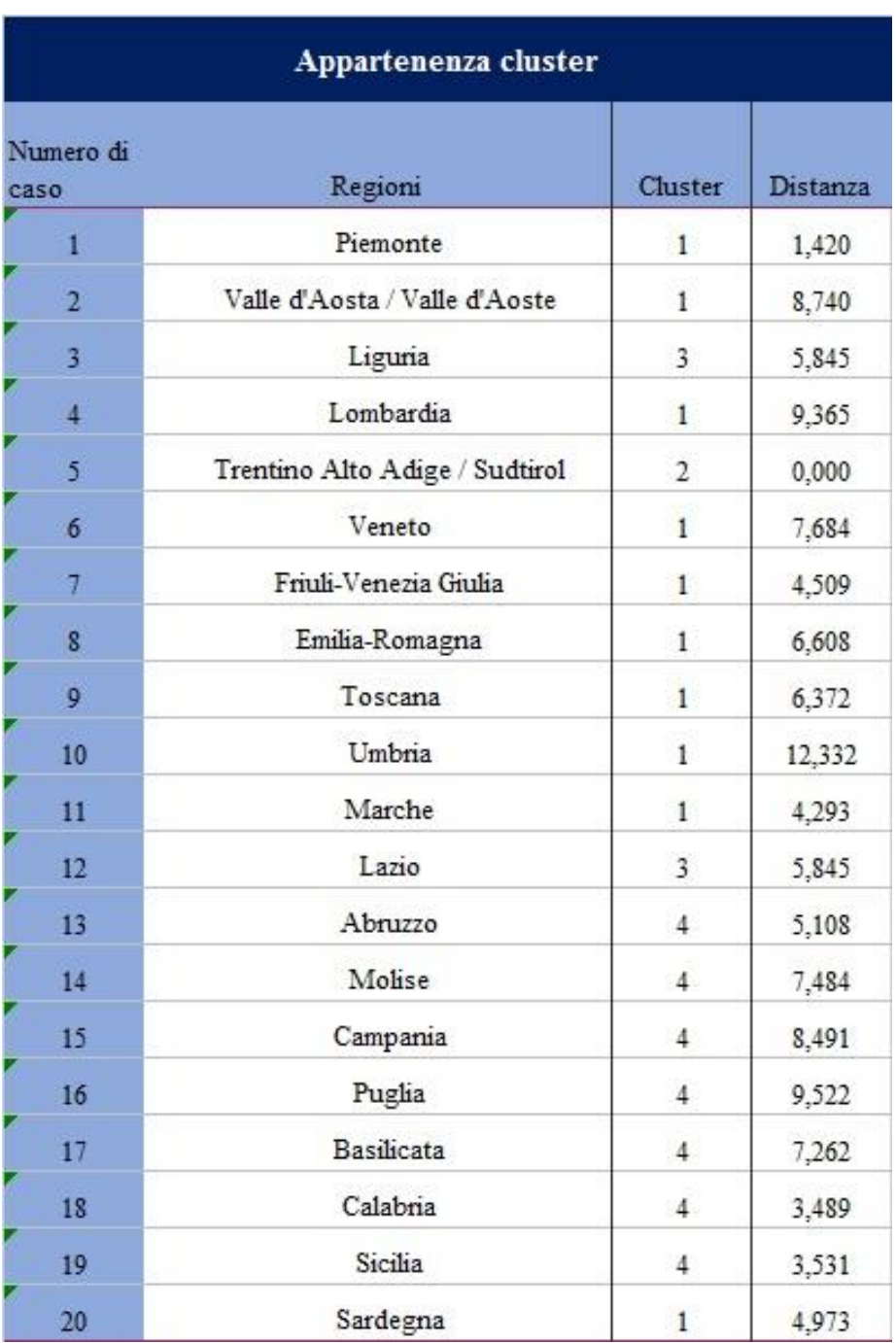

Il test ANOVA indica quali variabili hanno maggiormente contribuito all'individuazione dei cluster; in questo caso si osserva come la Componente Principale 1, che si ricorda essere la "Componente Proteica di natura Animale e Vegetale" sia quella che abbia influenzato significativamente la composizione finale dei gruppi.

Segue per importanza la Componente Principale 2, "Componente Salutista" con un valore della F di Fisher pari a 13, 256.

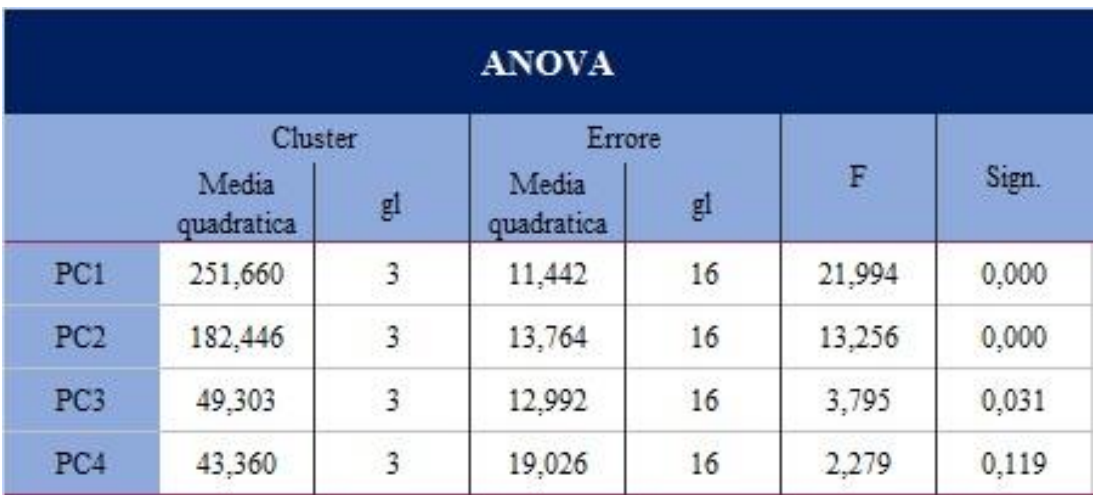

Le Componenti Principali 3 e 4 hanno invece contribuito solo in misura residuale.

## <span id="page-19-0"></span>**5. Conclusioni**

L'indagine condotta sull'analisi dei consumi regionali ha riscontrato esiti positivi attraverso l'applicazione del metodo delle Componenti Principali, individuando le 4 componenti che secondariamente sono state assunte come variabili e implementate nell'analisi dei cluster.

Quest'ultima è stata articolata in due sottofasi, la prima delle quali prevede l'applicazione di un metodo di clustering gerarchico, la seconda l'implementazione di un metodo di clustering partitivo.

La prima ha permesso di individuare il numero ottimale dei cluster, pari a k=4. Tale valore è stato poi inserito nel metodo di clustering delle k-means; quest'ultimo, a differenza dei metodi gerarchici, ha il pregio di consentire un'eventuale riallocazione dei casi ai cluster man mano che l'algoritmo opera.

L'assegnazione infatti di un caso ad un gruppo non è irrevocabile, rendendolo un metodo più flessibile e dinamico.

Il suo usuale svantaggio, consistente nella previsione di una decisione arbitraria del numero di cluster finali che il processo deve restituire, è stato ovviato tramite l'aggiustamento sopra descritto.

Il metodo delle k-means ha evidenziato i seguenti risultati:

- La suddivisione in cluster corrisponde anche ad una suddivisine di tipo territoriale. Il cluster 1 è costituito dalla Sardegna e dalle regioni del Nord, ad esclusione del Trentino-Alto Adige che costituisce cluster a sé stante (cluster 2). Formano il cluster 4 le regioni del basso Centro e del Sud Italia, ivi compresa la Sicilia. Infine, le regioni Liguria e Lazio costituiscono il cluster 3;
- La ragione Trentino-Alto Adige risulta separata dalle altre a causa del valore assunto dalla Componente Principale 1, ossia la "Componente proteica", che risulta essere nettamente inferiore rispetto ai valori registrati dagli altri cluster. Contribuisce anche a questa differenziazione la Componente Principale 4 (componente povera/veloce) che assume un valore superiore rispetto agli altri gruppi;
- Lazio e Liguria (cluster 3), pur presentando valori molto simili alle regioni del Nord e alto-Centro (cluster 1) in merito alle variabili componente protetica salutista e veloce/povera, differiscono da queste per via della componente calorica nettamente superiore (PC 3);
- I cluster 1 e 4 (regioni del Nord e del Sud rispettivamente) sono accumunate dal valore delle variabili componente calorica e veloce/povera, mentre differiscono a causa delle variabili Componente Proteica (maggiore nelle regioni del Sud) e Componente Salutista (maggiore nelle regioni del Nord).